Up-to-date Questions and Answers from authentic resources to improve knowledge and pass the exam at very first attempt. ----- Guaranteed.

PASS

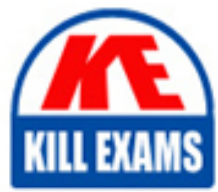

301b Dumps 301b Braindumps 301b Real Questions 301b Practice Test 301b Actual Questions

killexams.com

**F5-Networks**

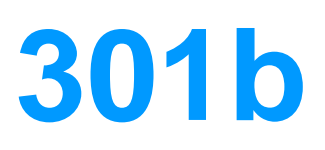

BIG-IP Local Traffic Manager (LTM) Specialist : Maintain & Troubleshoot

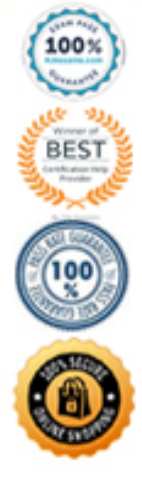

ORDER FULL VERSION

D. The configuration reload request caused the config to reload and the device to failover.

# **Answer:** B

#### -- Exhibit – View By: URLs <sup>2</sup> Time Period: [Last Hour <sup>2</sup>] Expand Advanced Filters \* **B** Export Avg Server Latency per URL over time (ms) Avg Server Latency per URL (ms)  $700$  $600$ 500 400 300 200 100 10/25/2012 10/25/2012 10/25/2012<br>03:30:00 10/25/2012 Measurement to display: Display method: Absolute : (Avg Server Latency (ms)  $\div$ Details  $\frac{1}{2}$  # URL Avg Server Latency (ms) Max Server Latency (ms) Transactions  $\blacksquare$  1  $\blacksquare$  /slow1.php 502.12 1,551.00 459  $\leq 2$  and respect 4.cgi  $4.33$ 408.00 506 √ 3 Menv.cg 3.45 6.00 51 Inot-logged-in.php 2.67 4.00  $12$ safari.jpg 2.56 213.00 1.247 к.  $2.21$ 358 π slow2.php 12.00  $r$  reflector.php  $2.18$ 6.00  $11$ 8 **A** *Havionnico*  $2.13$ 49.00 1,740 ₫  $\sqrt{9}$  Total 54.88 1,551.00 4,384 Total: 8

**QUESTION:** 38

-- Exhibit --

Refer to the exhibit.

Which URL should be reported to the server/application team as getting user-visible errors?

A. /env.cgi

B. /page14.cgi C. /reflector.php D. /browserspecific.html

# Answer<sup>.</sup> B

#### **OUESTION: 39**  $-$  Exhibit  $-$

PACKET CAPTURE THROUGH LTM DEVICE - CONNECTING TO VIRTUAL SERVER EXTERNAL VIAN<br>14185184.63830 IF 10.1.5.100.4587 > 10.5.00.20.801 I 135611356(0) sok 4557 win 16425<br>14185184.638316 IF 10.5.20.20.80 > 10.1.5.100.498671: ack 1357 win 5735<br>14135184.638316 IF 10.5.20.20.80 > 10.1.5.100.49867 **FETERRAL VLAN** INTERNAL VIAN<br>14183-14.01211 19 130.168.1.1.48637 > 131.168.1.100.69: P 231612783-113228031 | whc 20061121 via 836<br>14185-14.633921 19 130.168.1.5.48627 > 132.168.1.100.60; a cat 2 via 8566<br>14185-14.634981 19 130.168.1.5.48

PACKET CAPTURE THROUGH LTM DEVICE - TRYING TO CONNECT DIRECTLY TO SERVER

EXTERNAL VLAN

14:32:49.057947 IP 10.1.5.100.49855 > 192.168.1.10.80: S 3803879960:3803879960(0) win 8192 <mss 1460,nop,vsoale 2,nop,nop,sackOEO 14:32:49.299299 IP 10.1.5.100.49855 > 192.168.1.10.80: S 2018792924:2318792924(0) win 8192 <br/> <br/> chas 1460, nop, worder z, nop, nop, acak 0K<br/>> 14:32:52.077069 IP 10.1.5.100.49855 > 192.168.1.10.80: S 2018792924< **TNTFRNAT, VT.AN** 

IRTERNAL VLAN<br>14:32:49.058417 IF 10.1.5.100.49855 > 192.168.1.10.80: 5 3803879960:3803879960(0) win 8192 <mss 1460,ncp,wscale 2,ncp,nop,sackOK><br>14:32:49.299448 IF 10.1.5.100.49856 > 192.168.1.10.80: 5 2318792924:2318792924

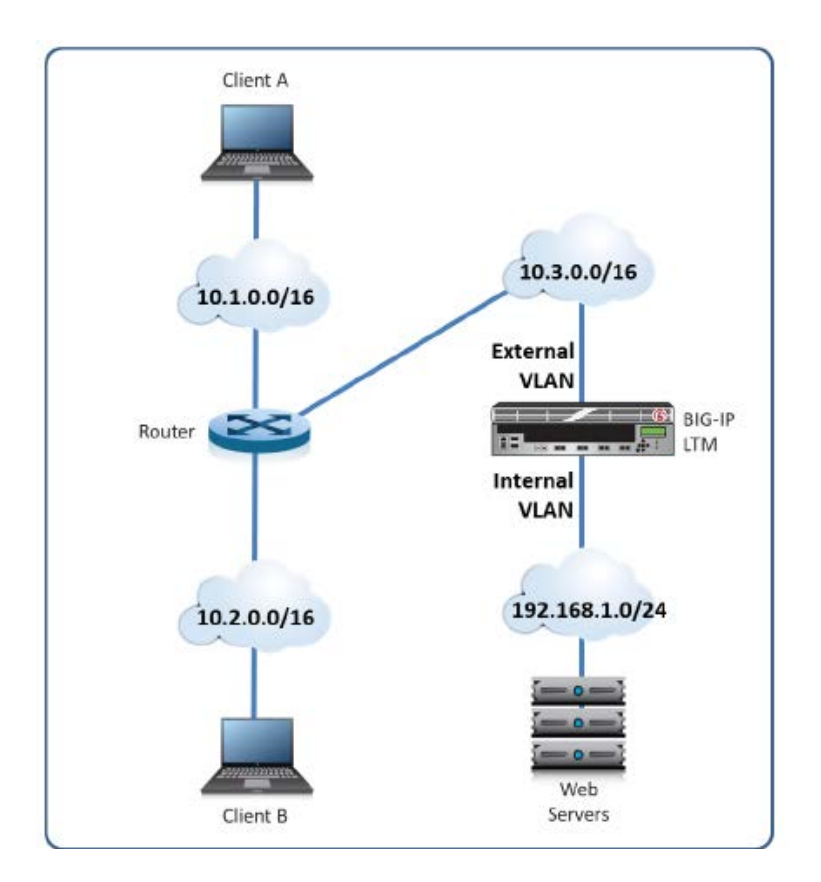

-- Exhibit --

Refer to the exhibits.

Users are able to access the application when connecting to the virtual server but are unsuccessful when connecting directly to the application servers. The LTM Specialist wants to allow direct access to the application servers. Why are users unable to connect directly to the application servers?

A. The router does NOT have a route to the server subnet.

B. The web server does NOT have a correct default gateway.

C. The LTM device does NOT have a SNAT on the External VLAN.

D. The LTM device does NOT have an IP Forwarding virtual server on the Internal VLAN.

E. The LTM device does NOT have an IP Forwarding virtual server on the External VLAN.

# **Answer:** B

## **QUESTION:** 40

-- Exhibit –

PACKET CAPTURE AT LTM DEVICE - CONNECTING TO VIRTUAL SERVER EXTERNAL VLAN<br>16:01:25.359966 IF 10.1.5.100.49885 > 10.3.20.20.80: 5 2686165014:268615610120 VMn B192 cmss 1460,nop,wscale 2,nop,nop,scale 2,100,100.49885 > 10.1.5.100.49885 > 1853772182:1853772182(0) ack 2666165015 Win 43 EXTERNAL VLAN INTERNAL VLAN<br>16:01:29.500061 IP 192.168.1.5.49885 > 192.168.1.100.80; 3 895389186:895389186(0) win 4380 <mss 1460,nop,wscale 0,sackOK,eol><br>16:01:29.360500 IP 192.168.1.5.49885 > 192.168.1.100.80; ack 1 win 4380<br>16:01:29.3 INTERNAL VLAN 16:01:29.575289.IP 192.166.1.5.49886 > 192.166.1.100.80: . ack 1 win 4380<br>16:01:29.575289.IP 192.166.1.5.49886 > 192.166.1.100.80: . ack 1 win 4380<br>16:01:29.576988 IP 192.166.1.100.60 > 192.166.1.5.49885: P 3152:4557(1405) 16:01:34.564553 IP 192.168.1.5.49886 > 192.168.1.100.80: . ack 4557 Min 8936<br>16:01:34.564553 IP 192.168.1.5.49886 > 192.168.1.100.80: P 1:1(0) ack 1 win 4380<br>16:01:34.564472 IP 192.168.1.100.80 > 192.168.1.5.49886: R 1:1(0 PACKET CAPTURE AT LTM DEVICE - TRYING TO COMMECT DIRECTLY TO SERVER EXTERNAL VLAN EXIERNAL VLAN<br>16:02:26.031341 IF 10.1.5.100.49887 > 192.168.1.10.80: S 4152930596:4152930596(0) win 8192 <mas 1460,nop,wacale 2,nop,nop,aackok><br>16:02:26.285979 IP 10.1.5.100.49888 > 192.168.1.10.80: S 4152930596:4152930596

INTERNAL VLAN <no packets captured>

#### -- Exhibit --

Refer to the exhibits.

Users are able to access the application when connecting to the virtual server but are unsuccessful when connecting directly to the application servers. The LTM Specialist wants to allow direct access to the application servers. Which configuration change resolves this problem?

- A. Enable port 443 on the virtual server.
- B. Configure a SNAT pool on the LTM device.
- C. Disable address translation on the virtual server.
- D. Configure an IP Forwarding virtual server on the LTM device.
- E. Configure a route to the web server subnet on the network router.

### **Answer:** D

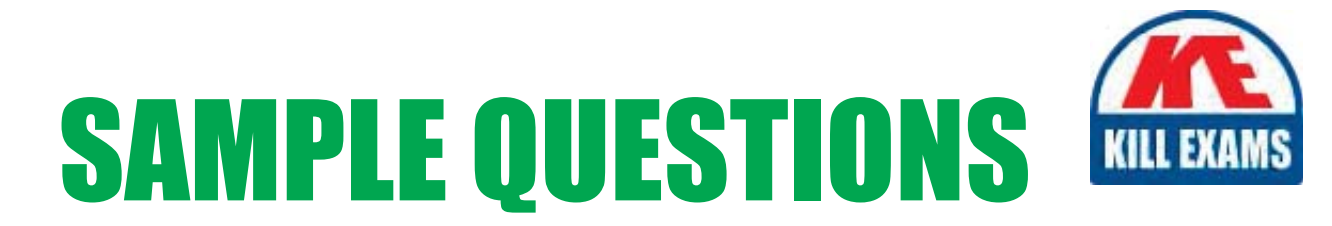

# These questions are for demo purpose only. Full version is up to date and contains actual questions and answers.

Killexams.com is an online platform that offers a wide range of services related to certification exam preparation. The platform provides actual questions, exam dumps, and practice tests to help individuals prepare for various certification exams with confidence. Here are some key features and services offered by Killexams.com:

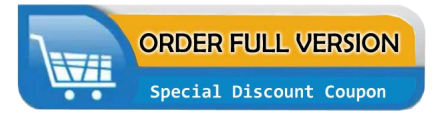

**Actual Exam Questions:** Killexams.com provides actual exam questions that are experienced in test centers. These questions are updated regularly to ensure they are up-to-date and relevant to the latest exam syllabus. By studying these actual questions, candidates can familiarize themselves with the content and format of the real exam.

**Exam Dumps:** Killexams.com offers exam dumps in PDF format. These dumps contain a comprehensive collection of questions and answers that cover the exam topics. By using these dumps, candidates can enhance their knowledge and improve their chances of success in the certification exam.

**Practice Tests: Killexams.com provides practice tests through their desktop VCE exam** simulator and online test engine. These practice tests simulate the real exam environment and help candidates assess their readiness for the actual exam. The practice tests cover a wide range of questions and enable candidates to identify their strengths and weaknesses.

**Guaranteed Success: Killexams.com offers a success guarantee with their exam dumps. They** claim that by using their materials, candidates will pass their exams on the first attempt or they will refund the purchase price. This guarantee provides assurance and confidence to individuals preparing for certification exams.

**Updated Content:** Killexams.com regularly updates its question bank and exam dumps to ensure that they are current and reflect the latest changes in the exam syllabus. This helps candidates stay up-to-date with the exam content and increases their chances of success.

**Technical Support:** Killexams.com provides free 24x7 technical support to assist candidates with any queries or issues they may encounter while using their services. Their certified experts are available to provide guidance and help candidates throughout their exam preparation journey.

> For More exams visit https://killexams.com/vendors-exam-list Kill your exam at First Attempt.... Guaranteed!